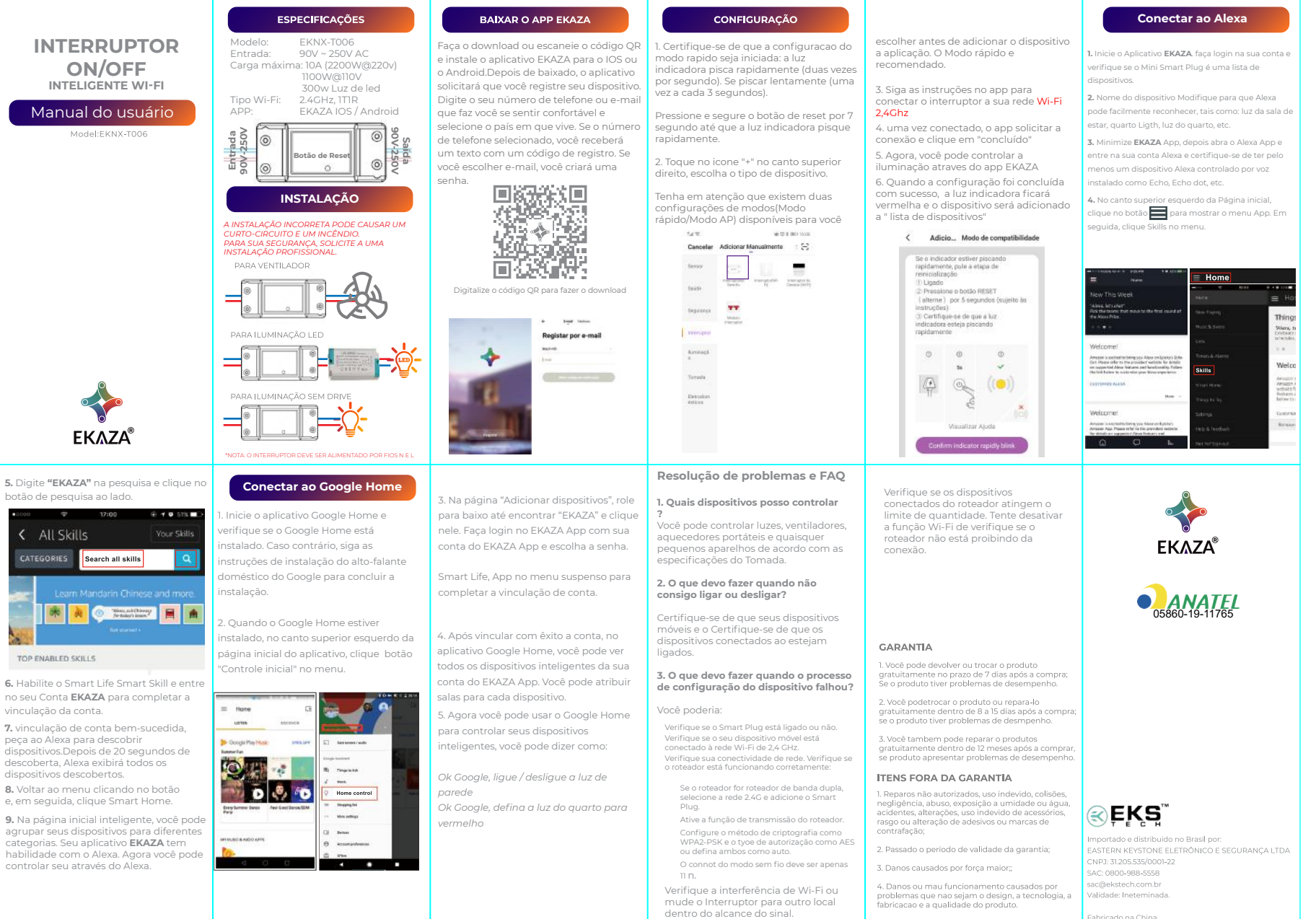

Fabricado na China.